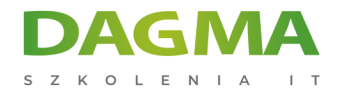

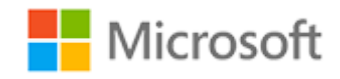

#### Szkolenie autoryzowane

## **MS 101T01 Microsoft 365 Zarządzanie bezpieczeństwem**

[Strona szkolenia](https://szkolenia.dagma.eu/szkolenia,catalog,16416/ms-101t01-microsoft-365-zarzadzanie-bezpieczenstwem?utm_source=Promo&utm_medium=PDF&utm_content=P52-1-PDF-tid:16416-date:2025-02-01&utm_campaign=Promo52-1-Training-Description) | [Terminy szkolenia](https://szkolenia.dagma.eu/szkolenia,catalog,16416/ms-101t01-microsoft-365-zarzadzanie-bezpieczenstwem?utm_source=Promo&utm_medium=PDF&utm_content=P52-1-PDF-tid:16416-date:2025-02-01&utm_campaign=Promo52-1-Training-Description) | [Rejestracja na szkolenie](https://szkolenia.dagma.eu/szkolenia,register,step-1,16416/ms-101t01-microsoft-365-zarzadzanie-bezpieczenstwem?utm_source=Promo&utm_medium=PDF&utm_content=P52-1-PDF-tid:16416-date:2025-02-01&utm_campaign=Promo52-1-Training-Description) | [Promocje](https://szkolenia.dagma.eu/promocje?utm_source=Promo&utm_medium=PDF&utm_content=P52-1-PDF-tid:16416-date:2025-02-01&utm_campaign=Promo52-1-Training-Description)

# **Opis szkolenia**

**Uczestnicy szkolenia zdobędą wiedzę na temat zarządzania bezpieczeństwem w usłudze Microsoft 365, w tym na temat zarządzania metrykami zabezpieczeń, włączaniu funkcji ochrony tożsamości Azure AD, konfigurowaniu usług zabezpieczeń Microsoft 365 i analizie zagrożeń dla użytkowników Microsoft 365.**

### **Wymagania:**

- Biegła znajomość DNS i podstawowe doświadczenie z usługami Microsoft 365;
- Biegła znajomość ogólnych praktyk IT.

### **Po ukończeniu szkolenia uczestnicy potrafią:**

- Zarządzać wskaźnikami bezpieczeństwa;
- Wdrożyć rozwiązania bezpieczeństwa w Microsoft 365;
- Zaplanować i skonfigurować ochronę tożsamości Azure AD;
- Wdrożyć Microsoft Secure Score;
- Wdrożyć ochronę online Exchange;
- Wdrożyć Microsoft 365 Threat Intelligence;
- Skonfigurować zaawansowaną analizę zagrożeń.

Szkolenie prowadzone jest w języku polskim, materiały w języku angielskim.

Adres korespondencyjny: DAGMA Szkolenia IT | ul. Bażantów 6a/3 | Katowice (40-668) tel. 32 793 11 80 | szkolenia@dagma.pl szkolenia.dagma.eu

DAGMA Sp. z o.o. z siedzibą w Katowicach (40-478), ul. Pszczyńska 15<br>Sąd Rejonowy Katowice-Wschód w Katowicach Wydział VIII Gospodarczy Numer KRS: 0000130206, kapitał zakładowy: 75 000 zł Numer NIP: 634-012-60-68, numer REGON: 008173852

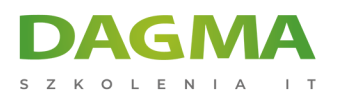

## **Program szkolenia**

#### **Moduł 1 Projektowanie Microsoft 365**

- Planowanie infrastruktury lokalnej w usłudze Microsoft 365.
- Planowanie tożsamości i rozwiązania do uwierzytelniania

### **Moduł 2 Konfigurowanie usługi Microsoft 365**

- Planowanie usługi Microsoft 365 Experience
- Konfigurowanie usługi Microsoft 365 Experience
- Wykorzystanie FastTrack i usług partnerskich
- Wdrażanie usług domenowych

### **Moduł 3 Zarządzanie usługami Microsoft 365**

- Konfigurowanie ról najemców
- Zarządzanie usługami najemców

### **Tagi:**

Adres korespondencyjny:

DAGMA Szkolenia IT | ul. Bażantów 6a/3 | Katowice (40-668) tel. 32 793 11 80 | szkolenia@dagma.pl szkolenia.dagma.eu

DAGMA Sp. z o.o. z siedzibą w Katowicach (40-478), ul. Pszczyńska 15<br>Sąd Rejonowy Katowice-Wschód w Katowicach Wydział VIII Gospodarczy Numer KRS: 0000130206, kapitał zakładowy: 75 000 zł Numer NIP: 634-012-60-68, numer REGON: 008173852